# Operating System Design

#### Processes Synchronization

Neda Nasiriani Fall 2018

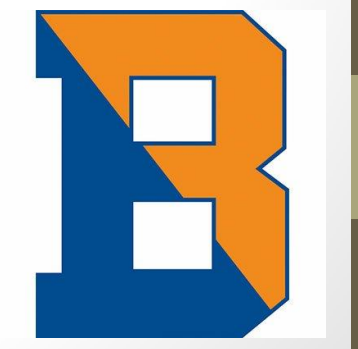

# Process Synchronization

# Condition Variables

- Yet another synchronization tool
- If we want to check a if a condition holds or not before continuing the execution (parent process checking if the child process is done)
- condition variable is an explicit queue
	- Threads can put themselves on the queue when the condition does not hold (by invoking wait on the condition)
	- Some other thread, when it changes the condition, can then wake one (or more) of those waiting threads and thus allow them to continue (by invoking signal on the condition).
- Difference from semaphores?
	- Does not keep a count but only put processes into sleep or wake them based on the state of the condition

# Semaphores

- Synchronization tool that provides more sophisticated ways (than Mutex locks) for process to synchronize their activities.
- Semaphore *S* integer variable
- Can only be accessed via two indivisible (atomic) operations

```
• wait() and signal()
```
• Originally called **P()** and **V()**

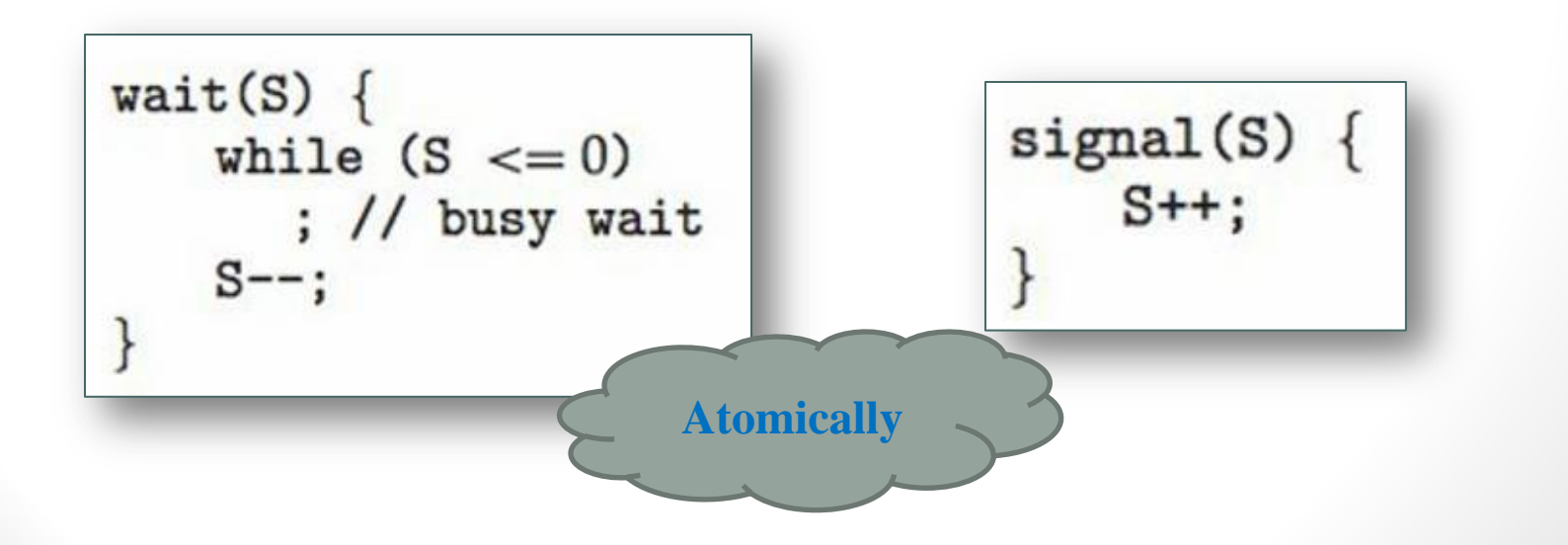

# Can we avoid busy waiting?!?

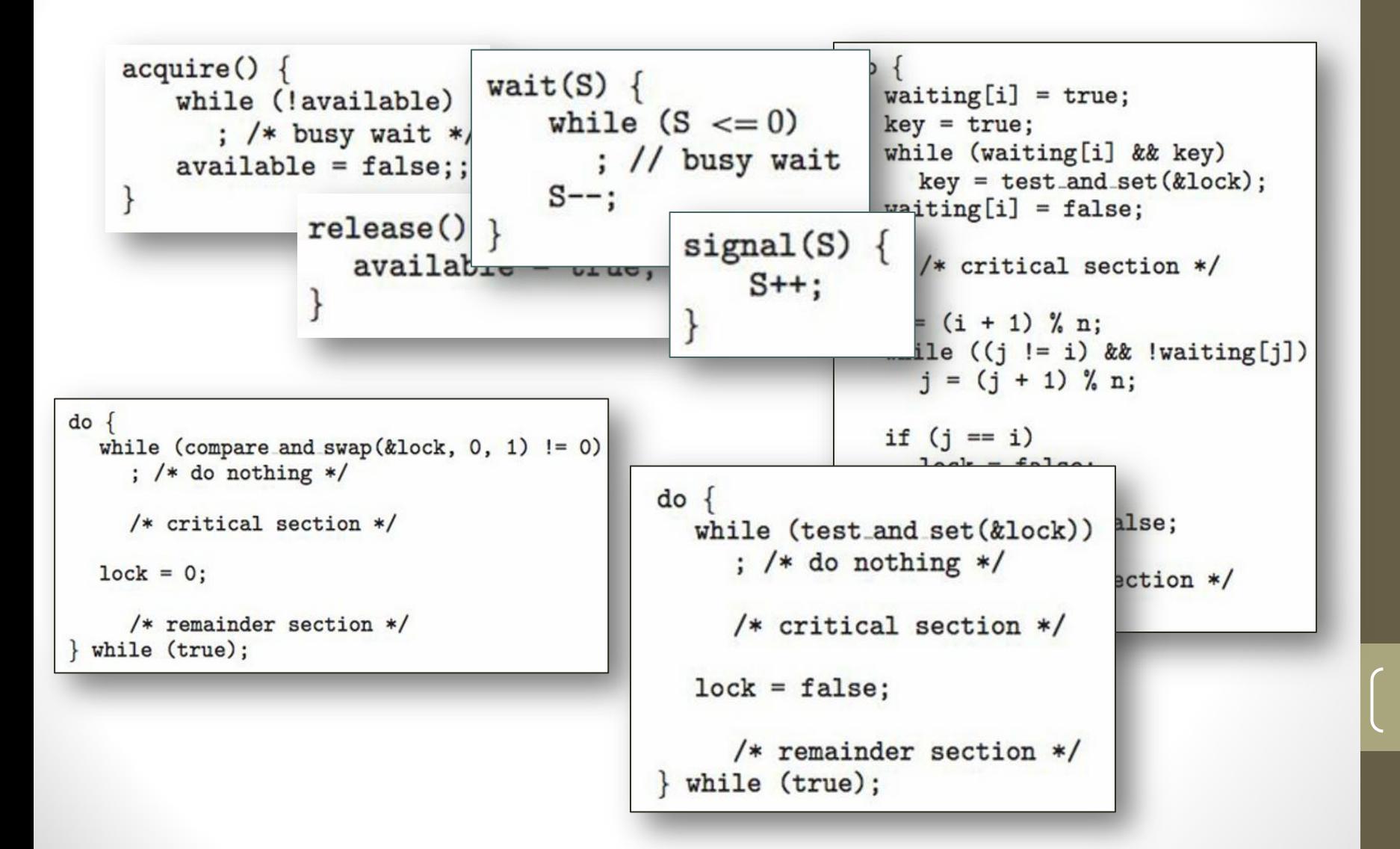

# No Busy Waiting!

- With each semaphore there is an associated waiting queue
- Each entry in a waiting queue has two data items:
	- value (of type integer)
	- pointer to next record in the list

```
typedef struct {
    int value;
    struct process *list;
} semaphore;
```
- Two operations:
	- **block** place the process invoking the operation on the appropriate waiting queue
	- **wakeup** remove one of processes in the waiting queue and place it in the ready queue

# No Busy Waiting!

- Two operations:
	- **block** place the process invoking the operation on the appropriate waiting queue
	- **wakeup** remove one of processes in the waiting queue and place it in the ready queue

```
wait(semaphore *S) {
             S - \nualue-:
             if (S-\text{value} < 0) {
                     add this process to S->list;
                     block():
                                             signal(semaphore *S) {
                                                       S->value++;if (S-\text{value} \leq 0) {
                                                               remove a process P from S-\geq 1ist;
                                                               wakeup(P);
```
## Monitor

- Semaphores are low-level synchronization resources.
- A programmer's honest mistake can compromise the entire system (well, that is almost always true). We should want a solution that reduces risk.
- The solution can take the shape of high-level language constructs, as the monitor type:

```
monitor mName {
 // shared variables declaration
  procedure P1 (…) {
 …
```

```
 }
  procedure Pn (…) {
```

```
 …
 }
 init code (…) {
 ….
```
 **} }**

A *procedure* can access only local variables defined within the monitor.

There cannot be concurrent access to procedures within the monitor (only one process/thread can be *active* in the monitor at any given time).

Condition variables: queues are associated with variables. Primitives for synchronization are wait and signal.

### Monitor

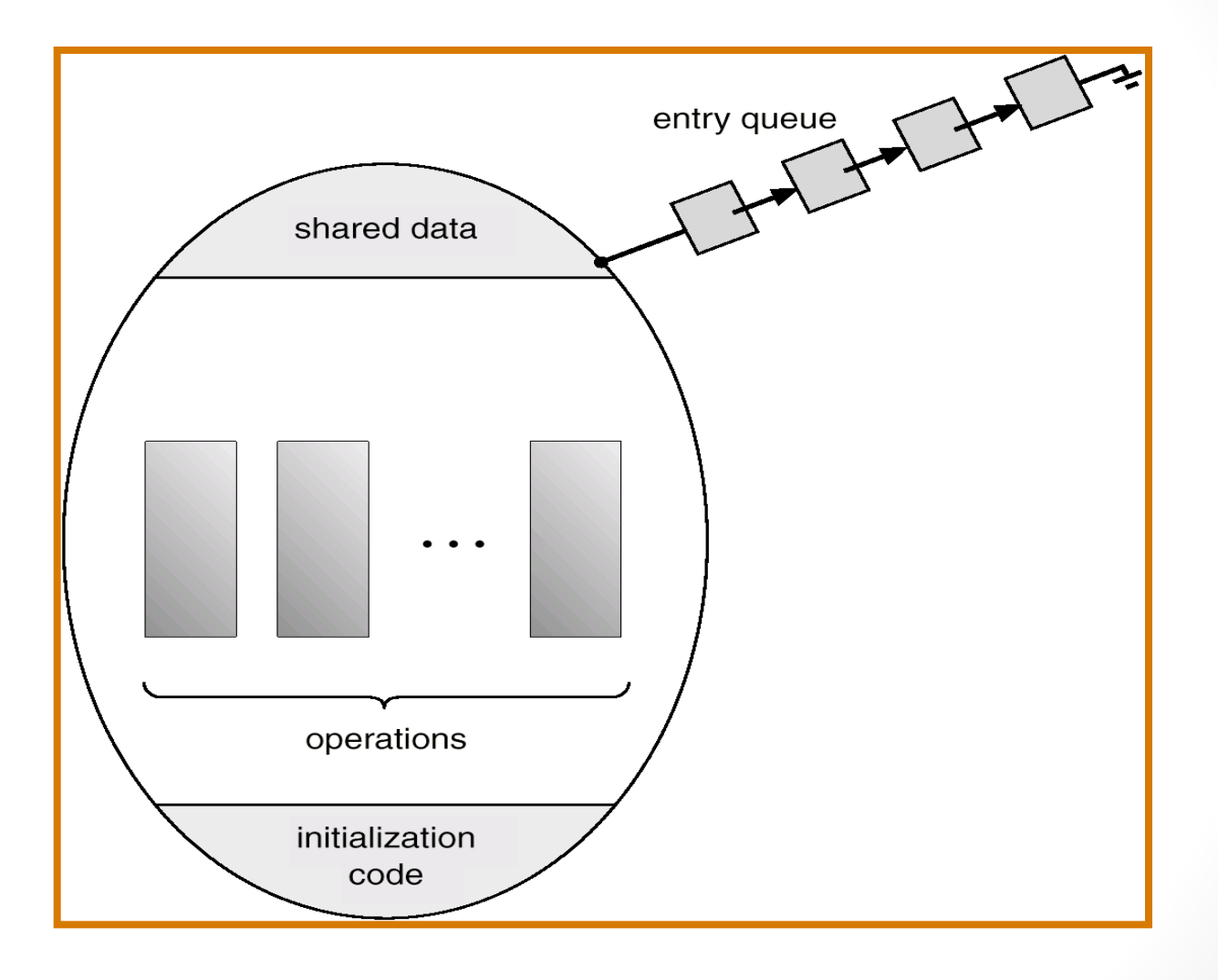

Slides by Felipe L. Perrone

### Condition Variables

- **condition x, y;**
- Two operations are allowed on a condition variable:
	- **x.wait()**  a process that invokes the operation is suspended until **x.signal()**
	- **x.signal()** resumes one of processes (if any) that invoked **x.wait()**
		- If no **x**. wait () on the variable, then it has no effect on the variable

## Monitor with Condition Variables

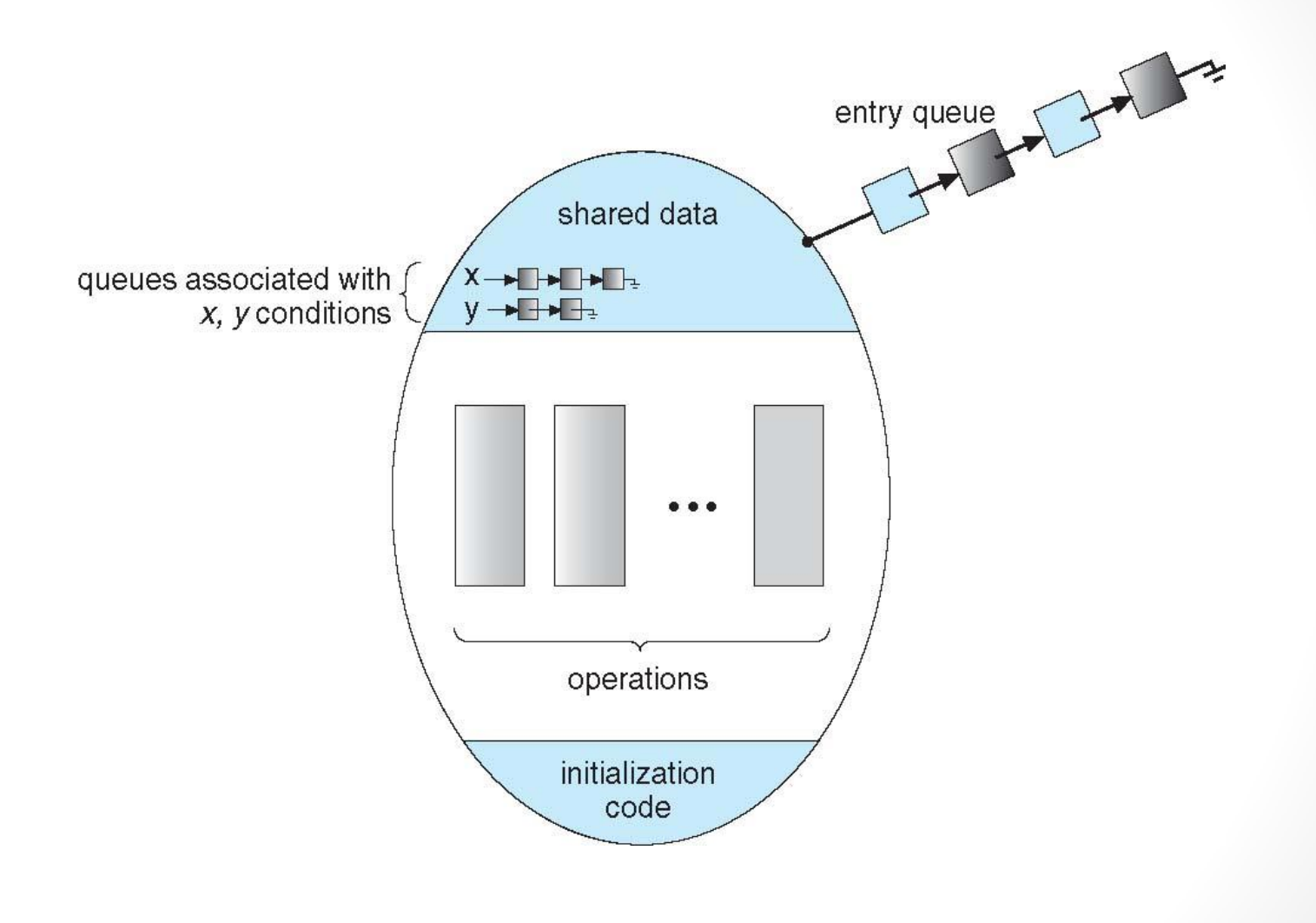

## Condition Variables Choices

- If process P invokes **x**. signal (), and process Q is suspended in **x.wait()**, what should happen next?
	- Both Q and P cannot execute in paralel. If Q is resumed, then P must wait
- Options include
	- **Signal and wait** P waits until Q either leaves the monitor or it waits for another condition
	- **Signal and continue**  Q waits until P either leaves the monitor or it waits for another condition
	- Both have pros and cons language implementer can decide

## Deadlock and Starvation

- **Deadlock** two or more processes are waiting indefinitely for an event that can be caused by only one of the waiting processes.
- Let S and Q be two semaphores initialized to 1

 $P_0$  *P*<sub>1</sub>  $acquire(S);$   $acquire(Q);$ acquire(Q); acquire(S); . . . . . . release(S); release(Q); release(Q); release(S);

• **Starvation** – indefinite blocking. A process may never be removed from the semaphore queue in which it is suspended.

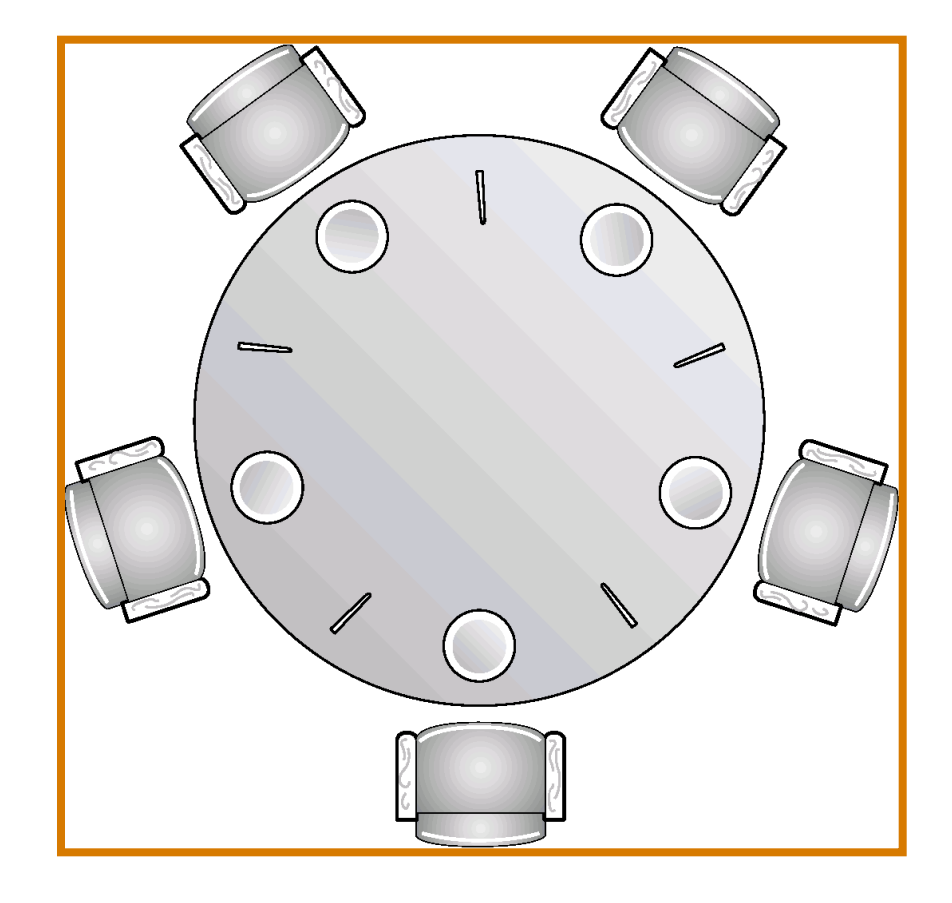

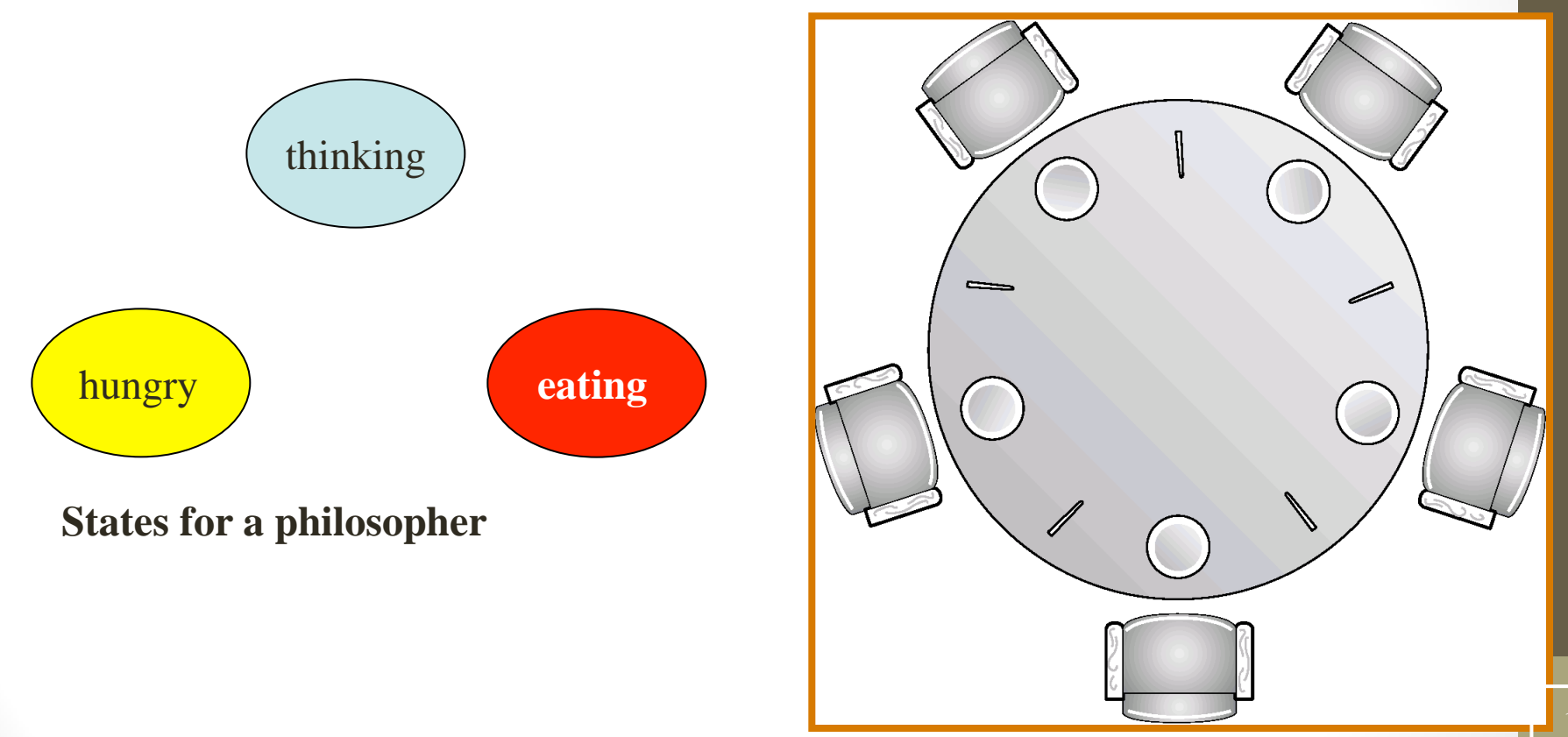

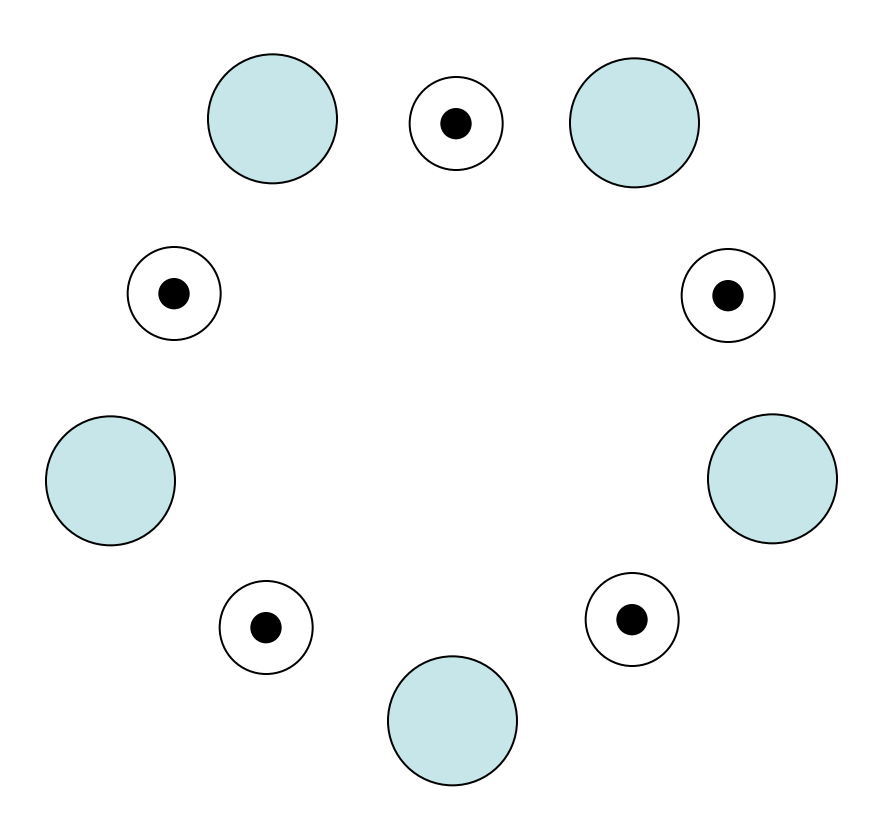

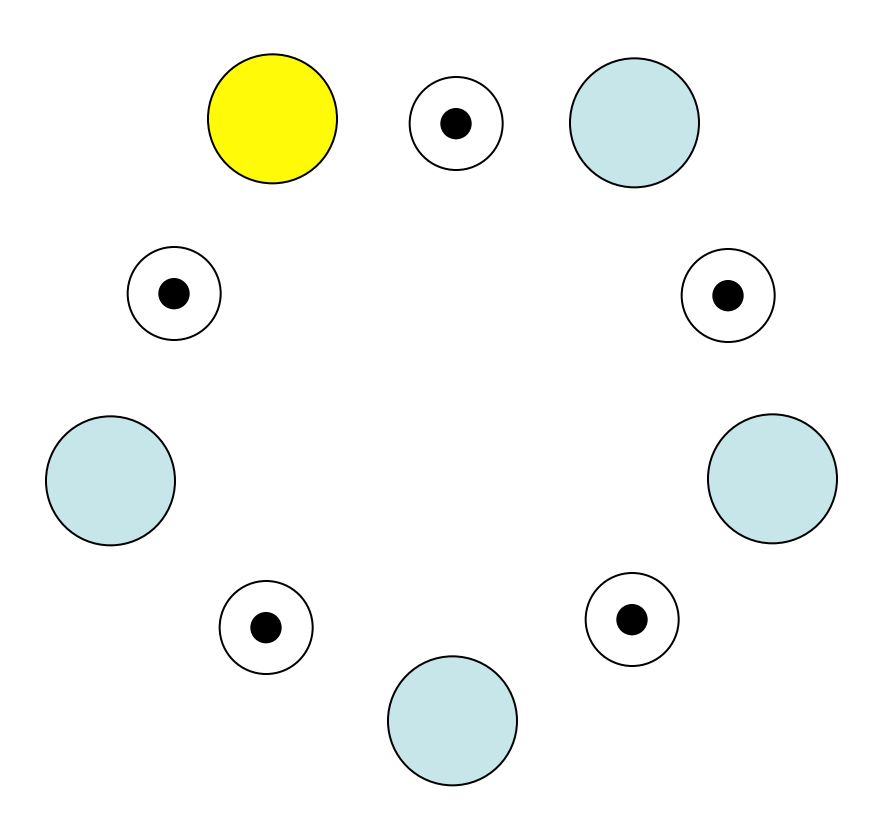

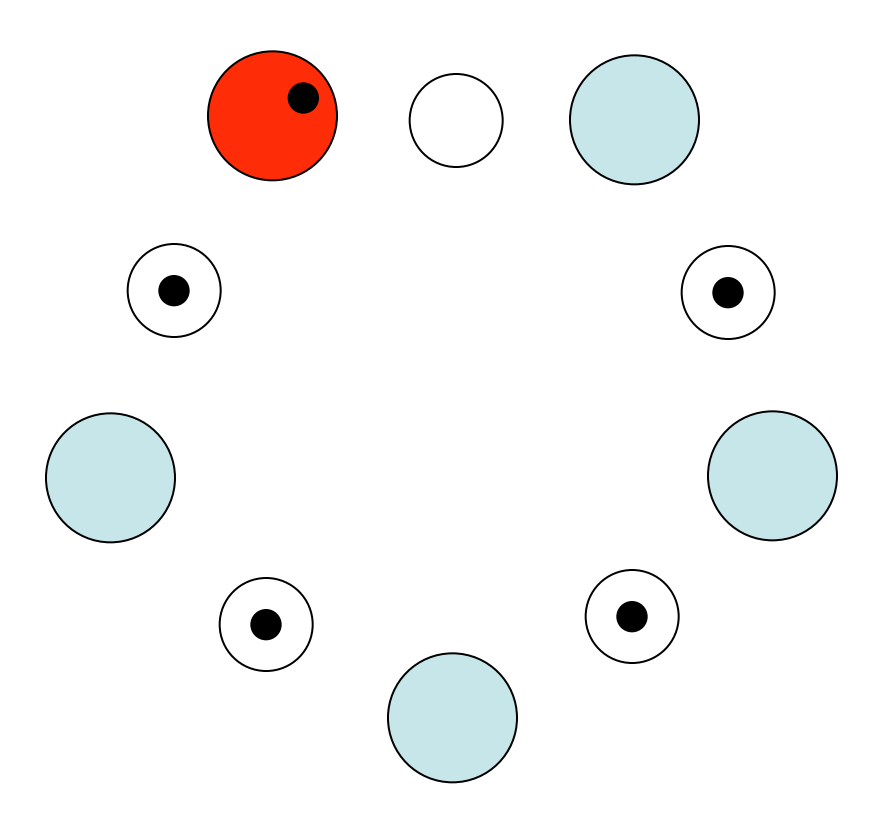

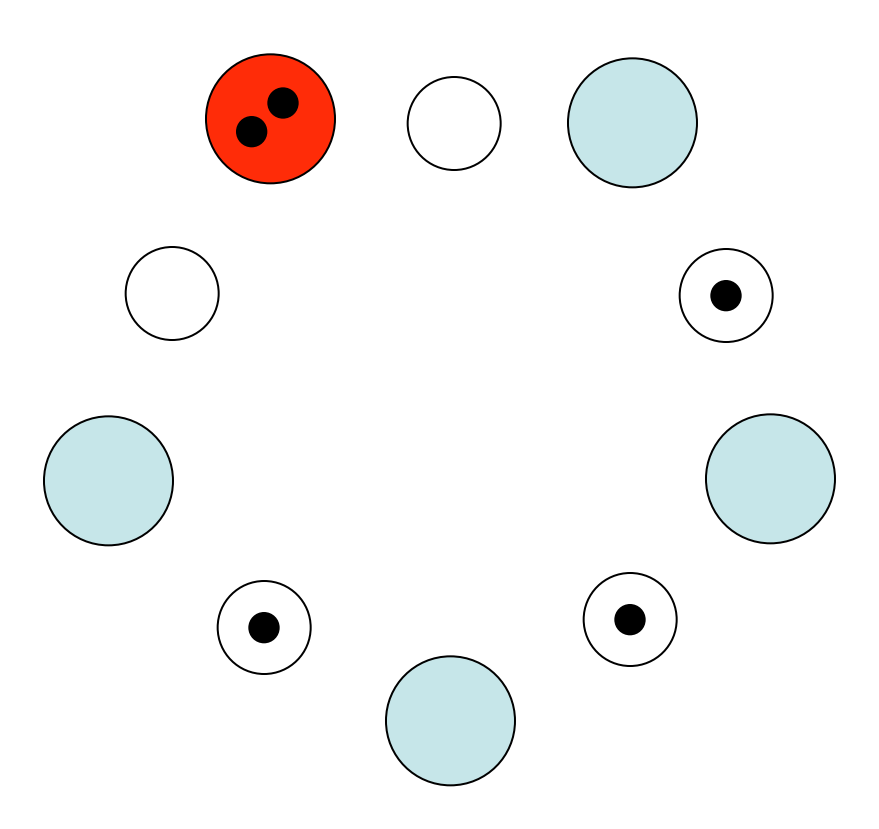

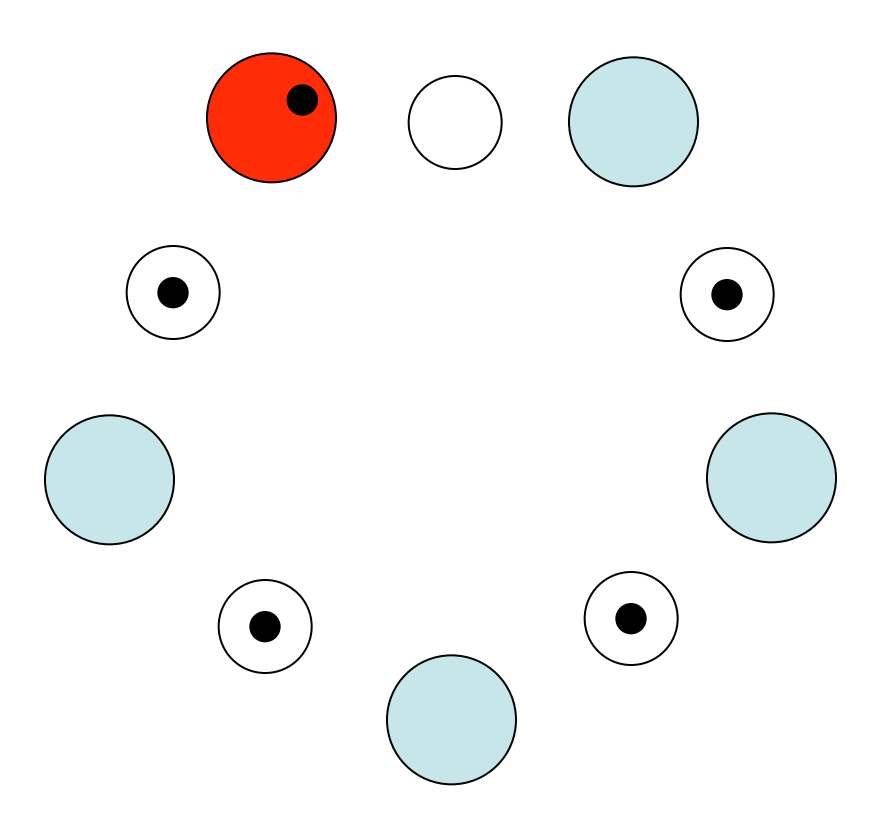

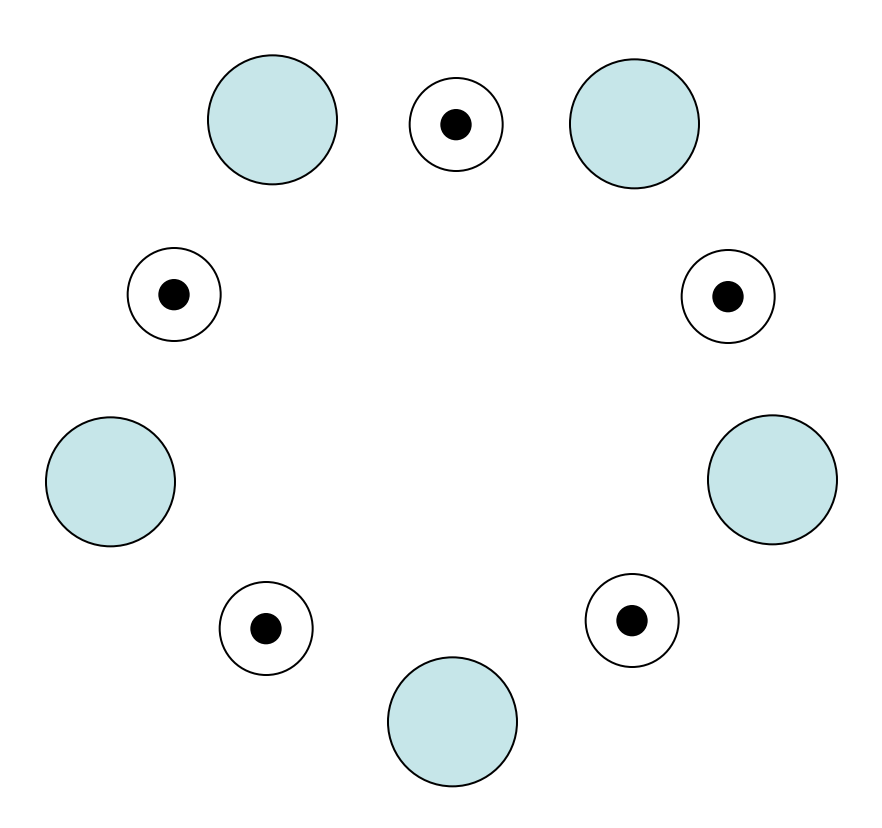

# Limit to Concurrency

What is the maximum number of philosophers that can be eating at any point in time?

## Philosopher's Behavior

- Grab chopstick on left
- Grab chopstick on right
- Eat
- Put down chopstick on right
- Put down chopstick on left

How well does this work?

#### Dining-Philosophers Problem Algorithm

- The structure of Philosopher *i*: **do { wait (chopstick[i] ); wait (chopStick[ (i + 1) % 5] ); // eat signal (chopstick[i] ); signal (chopstick[ (i + 1) % 5] ); // think**
	- **} while (TRUE);**
- What is the problem with this algorithm?

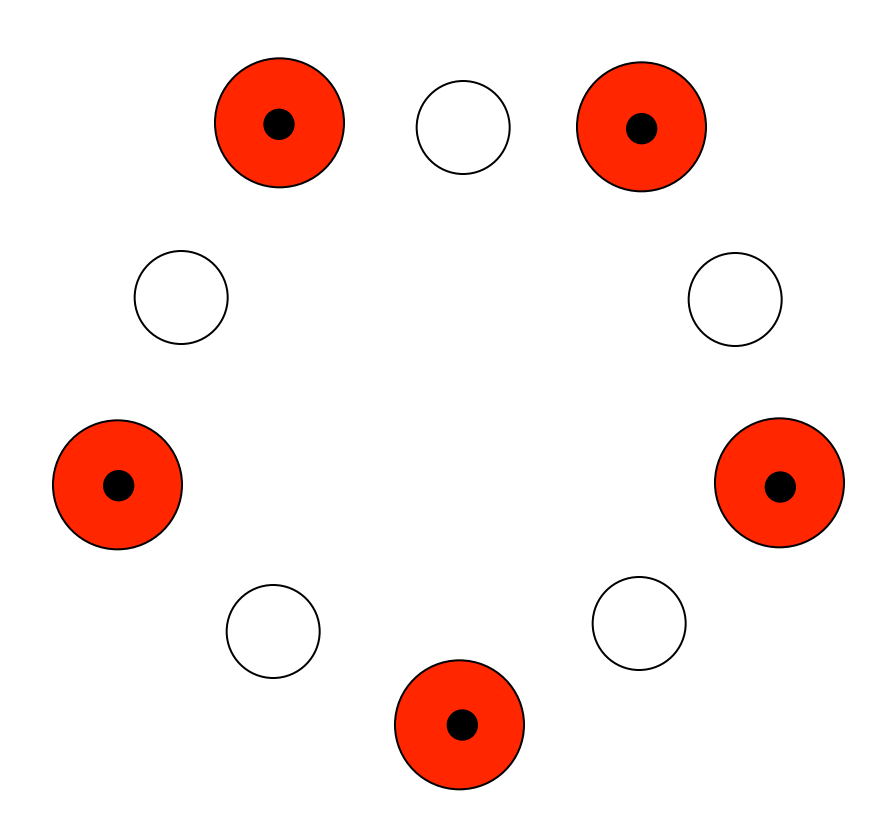

# How can we resolve this deadlock?

**Question:** How many philosophers can eat at once? How can we generalize this answer for *n* philosophers and *n* chopsticks?

**Question:** What happens if the programmer initializes the semaphores incorrectly? (Say, two semaphores start out a zero instead of one.)

**Question:** How can we formulate a solution to the problem so that there is no deadlock or starvation?

#### Monitor Solution to Dining Philosophers

}

```
monitor DiningPhilosophers
{ 
  enum { THINKING; HUNGRY, EATING) state [5] ;
 condition self [5];
 void pickup (int i) { 
         state[i] = HUNGRY; test(i);
          if (state[i] != EATING) self[i].wait;
}
```

```
 void putdown (int i) { 
      state[i] = THINKING; // test left and right neighbors
       test((i + 4) % 5);test((i + 1) \frac{6}{5};
```
# Solution to Dining Philosophers (Cont.)

```
void test (int i) { 
        if ((state([i + 4) 8 5)] := EATING) & &
        (statel[i] == HUNGRY) &(\text{state} [i + 1) \, % 5] != EATING) ) {
             state[i] = EATING;self[i].signal ();
 }
  }
      initialization_code() { 
       for (int i = 0; i < 5; i++)
       state[i] = THINKING; }
```
}